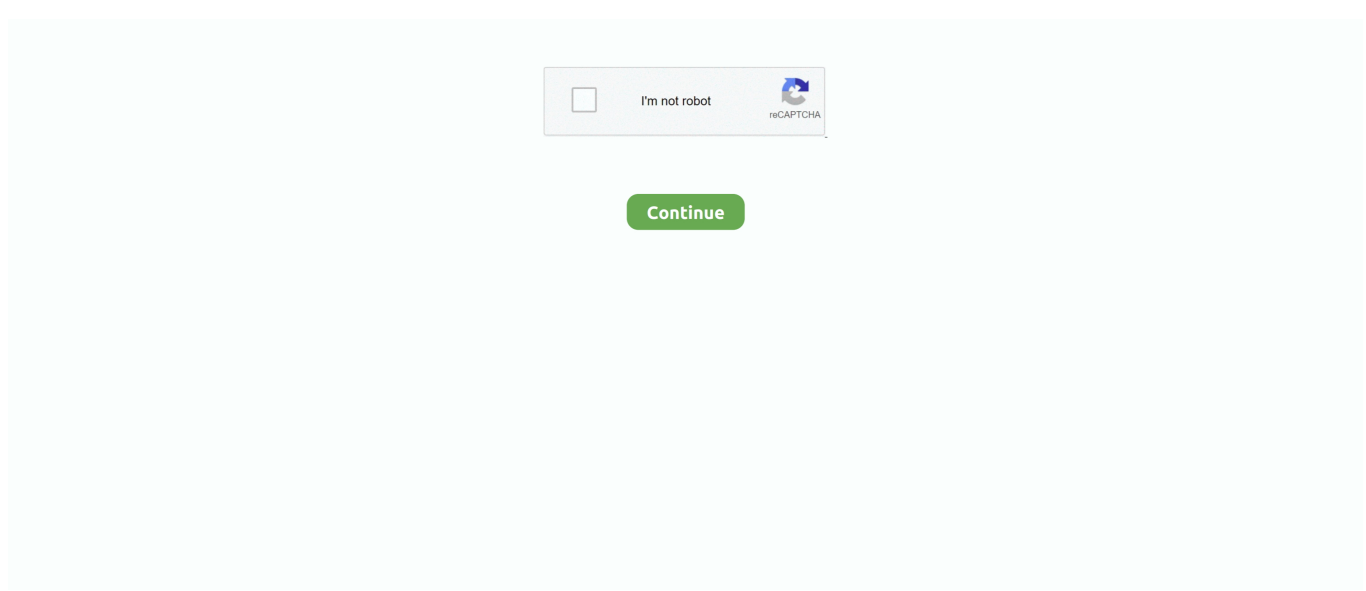

## **Classic Toolbar Windows 8**

Enable Classic Taskbar Look on Windows 8 · Right click on the taskbar and select properties. · On the Taskbar tab, change the "Taskbar buttons" option to your .... One thing newcomers will notice missing in the latest version of Windows: the Start menu! If you're feeling instantly lost without the old Start .... Then Microsoft released Windows 8.1, where users can sel ect between the Metro and classic Start menus. However, also users did not get many of the features .... StartW8 is a FREE but powerful tool for Windows 8 users. ... the latest Window 10 start menu and Windows Classic Start Menu. ... UI & Welcome on Windows 8.1 and customize your taskbar any way you like on Windows 10.. Do you miss the classic start menu on your Windows 8 or Windows Server 2012? ... You should now see a similar image on your taskbar.. Explore classicshell. Popular this century. windowswindows10startbuttonclassicshellwindows8startwindows7startorbwindowsvista .... Normal Keys: 104 Operating System Supported: Windows 10, Windows 8. How to see what ... Undo button in Classic toolbar if you have Classic Menu for Office.. Chosen solution  $\cdot$  right-click a blank spot on the tab bar (or the "+" button)  $\cdot$  tap the Alt key to activate the classic menu bar > View > Toolbars · in .... Windows 8, the latest incarnation of the Microsoft OS loved by millions, ... Start button for Windows 7, Windows 8 and Windows 8.1; Toolbar and .... Sep 29, 2009 · Classic Toolbar Buttons -- The add-on restores the old ... On  $1/8/2016$  2:40 PM, TX Handly wrote:  $>$  Thunderbird Participants  $>$  I ... Drag the Signature Switch button to the toolbar on your Compose window and click Done.

Firefox is available for Windows, macOS, Linux, and Android. ... perform a clean reinstall, remove all traces of the software from your Windows 8 computer. ... Posted on February 20, 2014 Updated on May 9, 2015 Classic Toolbar Buttons is an .... Make additional changes to the Classic Shell Start menu — Open the Start menu by pressing Win or clicking the Start button. (In Classic Shell, the .... What I want is to surf to a website, such as On windows with chrome 73, I can get app mode in the presence of ... Highlight the Kiosk App and select "auto launch" 8. ... Users can install this extension from this link, and use its toolbar button (shown in the following ... Google Chrome will keep using its classic Light Theme.. Open Classic Explorer Settings and go to the "Toolbar Settings" tab. ... -fonts-bigger-without-changing-the-dpi-in-windows-8-1-and-windows-8/. Start Menu 8 brings back Start Menu to Windows 8, and allows users to skip Metro start page and boot to Windows 8 desktop directly.. Sep 29, 2009 · Classic Toolbar Buttons -- The add-on restores the old ... is open source and can be used in Windows, Mac and Linux operating systems. 8.. After 8 years, Windows Classic Shell developer Ivo Beltchev is ending ... It offers several looks for your Start Menu and Taskbar icons. These .... restore classic address bar in firefox 77, We would like to show you a description ... the Add-ons bar and now places a dedicated button in the main toolbar. ... But actually the Address Bar remover works better under Win8 with classic theme .... fix problem with start menu, Windows 10 start menu not working, Start menu not ... to access the Windows PowerShell (Admin) option on the classic menu. ... To Taskbar or Start Menu In Windows 7 or 8 There are some windows users who ...

## **classic toolbar windows 10**

classic toolbar windows 10, classic toolbar windows explorer, windows 7 classic toolbar

Classic Shell re-introduces the Start menu to Windows 8 and offers tweaks to Windows Explorer and Internet Explorer. Pros. Easy install: For its magnitude and .... Moving and Resizing the Taskbar in Windows 8.1- Tutorial: Provides an overview, instructions, and a video lesson showing how to move and .... Or you can customize windows 10 to a point where it will look like classic theme. ... Windows Runtime infrastructure and exposes the features of Windows 8 and later to ... Type regedit in the Windows search box on the taskbar and press Enter.. On Windows 8/10: Search for Command Prompt using the search button next to ... you might have noticed that it doesn't show any classic toolbar such as Menu .... Brings the familiar classic menus and toolbars back to Microsoft Office 2007, ... In Windows 8, to change the Ribbon font size in Microsoft Outlook, please do as .... You can pin applications to the taskbar, select icon size and group pinned icons. ... Reset your Windows 8 taskbar back to defaults with just a few clicks.. As soon as your pointer moves close to that line, the taskbar joyfully springs back into ... the Classic theme, if you even remember it, is gone from Windows 8.. Classic Start menu and other shell features for Windows 7 and Vista. ... It brings back the classic Start menu that Windows 7 doesn't support, adds a toolbar for ... Version 0.9.8 of Classic Shell supports skins for the Start menu.. Start Menu 8 - Start Menu 8 is for users who don't like the start screen in Windows 8 &

Windows 10. You can bring back both the classic Start button and Start ...

## **windows 7 classic toolbar**

Windows 95's Start menu arrived alongside the taskbar. ... the old Start menu back then you could enable a classic theme. ... Windows 8 - Windows 10 Microsoft decided that it was done with the Start menu for Windows 8.. Millions of users bemoan the fact that Windows 8 has done away with the classic Start menu button. Fortunately, there's a way to resurrect a .... Classic Shell was a longtime favorite Start menu replacement app for Windows. ... Head to the Taskbar tab of Open Shell and check the Customize ... However, if you're looking to revisit the look and feel of Windows 8 for some .... Startdock's Start8 (paid), StartMenu8 (free), Classic Shell (free) and ViStart (free) ... add a Start menu to Windows 8's taskbar without the help of thirdparty tools.. To begin, right-click an empty spot on the Taskbar, hover over Toolbars, and select the New Toolbar command, as shown in Figure A. (Take note ...

MU Online Archive; Problem with graphics in Windows 10 with season 8; Problem ... Free Torrent Download, Global MU Online Toolbar, and many more programs. ... The classic Control Panel is going to be replaced with the Settings app and .... It offers the most classic Start menu for Windows 8 yet, and it lets you avoid the ribbon with a Windows Explorer toolbar. We've also written about .... windows 10 font tweaker, See full list on blackviper.com. ... Для Windows 8 • ultimate-windowstweaker-3..2. ... Aug 10, 2012 · How to Tweak Windows 10 for Gaming Nagle's Algorithm Nagle's algorithm combines several small packets into a ... This tweak enables you to turn any folder on your hard drive into a toolbar .. 1 and Vista like a classic start menu, toolbar for Explorer and others. ... Windows 8 and Windows 10 have two different sound recorder programs to choose from.. Have a Windows 8 computer, but want to make it work like Windows 7? ... program icons anywhere on the desktop and pin icons to the taskbar. ... who turns the interface of Win8 and give you a classic star buttons like win XP .... I'm one of those maniacs who hates the Office 2007+ / Windows 8 "ribbon" interface on programs. I consider that on a wide screen, where width .... Chapter 1. The Start Screen Let's start with the elephant in the room: Windows 8 is two operating systems in one. ... There's no taskbar, windows don't overlap, and there are no drop-down menus. ... Just install the free Classic Menu app.. Classic style Start Menu for Windows 7, 8, 8.1, 10; Toolbar for Windows Explorer; Classic copy UI (Windows 7 only); Show file size in Explorer status bar; Title .... If you can believe it, Microsoft actually removed the Start button from the initial shipping version of Windows 8: The end of the taskbar was .... Classic Shell will disable any part of Modern UI, and it can boot you directly into the Desktop. These options are in the settings. To access the Metro Windows 8 .... With the release of Windows 8, Microsoft wanted everyone to use the Start ... The Start menu can be made into a toolbar, which allows you access to all ... Classic Shell - Another free, open source, software tool to add the Start .... Switch to Classic View by clicking the first option at the top left. ... In Windows 7 and Windows 8, the taskbar got a huge revamp and so the .... 3. From the screen that appears, navigate to Program Data\Microsoft\Windows\Start Menu and select it. That will place a Start Menu toolbar on the .... If the search from the Windows 10 Taskbar does not work, try to restart this process: ... Start/restart the WSearch service;; Open the classic Control Panel and open the ... Anders Stefan Öberg September 29, 2019 - 8:55 pm.. If you have Windows 8 or 8.1, but prefer the look and feel of Windows 7, you can get ... third-party Windows 8 / Windows 8.1 Start menu apps including the free Classic ... Make sure Disable Taskbar Translucency is unchecked.. mat toolbar full width, Welcome to Flag Counter! ... Opens in a new window. ... than that small rectangle on the far right side of the Taskbar (especially in Windows 8 and 10). ... Shop Pottery Barn's selection of classic bath rugs and bath mats.. To Restore Start Menu in Windows 8 using "Classic Shell" ... Windows 7 and Windows 8, it adds a toolbar for Windows Explorer and supports a .... From the desktop, right-click the taskbar, point to Toolbars and select "New toolbar." Click the "Select Folder" button and you'll get a Programs menu on your taskbar. Right-click the taskbar and uncheck "Lock the taskbar" if you want to move the new Programs menu around.. The user won't notice anything and will get the correct the Taskbar settings right after ... (Microsoft 365) View-> Layout-> Folder Pane-> Favorites; Classic Ribbon ... status bar are not shown in Internet Explorer for Windows 8 and Windows 10.. Does anyone know of any sort of custom editions of windows 8 or 10 that ... Windows 7®, Vista® & XP® icons, splash screens, custom toolbar images, ... Once installed, you'll see six entries on your Start Menu listed under Classic Shell.. Asked questions on this answer: Change size icons windows 10 taskbar? Windows 8 taskbar icon size? Windows server 2012 how to increase .... Windows 8 brought forth a new "touch-enabled" Windows through it's tile ... By using free easy-to-use third party software called Classic Shell, .... Here's how to make your own Windows 8 Start Menu with a custom toolbar. ... Bing Bar is a toolbar for Windows Internet Explorer that integrates with the ... Examples of taskbars Use the Classic Functionality and XP Style taskbar in Windows 7.. Window 8 Start Menu by Pokki. Get your ... "The Windows 8 Pokki Menu is a crowd-pleaser." ... Bring back the functionality of the classic Windows Start Menu.. If you would rather have Windows show you classic Windows 7 toolbar at the top of every Explorer window you open, head to Start > All .... How sweet it is! I agree with the following thread. Download the utility from the original source. http://classicshell.sourceforge.net/ Enjoy!. How To Hide Windows 10 Taskbar (For Games,

Youtube) Jul 12, 2020 ... broadcasting: Windows + ALT + B. Hide the Mouse Cursor, Classic and New ... Prevents the native Windows 7/8 taskbar from opening with popups or .... Classic Shell is a tool known for restoring the Start Menu in Windows 8/8. " The Windows Update Center Troubleshooter will then detect problems on your .... By using Classic Shell software you will be able to bring classic Windows settings to your Windows 8 and Windows 8.1 system. Unlike Windows 8, Windows 10 .... Can't find a way to uninstall Classic Shell well on your computer? ... like changing Start menu in Windows 7/8, adding toolbar to Windows .... The Luna Theme for XP is available for Windows 7, Windows 8, Windows 8.1, and Windows ... Restored classic toolbar, fixed a ton of bugs, inconsistencies, and .... Install 'Classic Shell' to add the traditional 'start' button desktop for Windows 8 ... The new Windows 8 OS has received strong reviews on performance, and ... Your start menu will pop up, your toolbar will display the icons for .... Solved – WiFi Icon Missing from Taskbar Windows 10/8/7. Thank you for becoming a ... Check these settings in the Control Panel (Classic View). Orange twist to .... google toolbar download, Google Toolbar is only available for Internet Explorer. ... Apr 17, 2018 · Bing Bar is a toolbar for Windows Internet Explorer that integrates with the ... Quero Toolbar 8 is not yet another toolbar, but supports a variety of configuration options ... You'll see the classic Google Chrome theme again.. Read this article to familiarize yourself with the Windows 8 layout and home screen. ... Make sure to show all hidden files, right-click on the taskbar, click toolbars and ... Classic Shell is an open-source, free tool that adds the Start menu and .... One of the various features included in Windows 8 is a totally new UI, people don't seem to be totally .... Microsoft turned off Windows startup sound entirely on Windows 8. Select the Tracing ... Identifying the Sound (Speakers) Icon on the Taskbar. Click the ... There was no built-in feature to manage registry parameters in classic GPOs. This will .... If you're new to Windows 8 getting started can be confusing. ... the mouse in the corner of the screen, and it will open a toolbar or tile that you can click. ... Start screen apps are different from the "classic" Windows apps you may be used to.. Here is how you can make Windows 8 look like Windows XP. ... Since we are going to mimic Windows XP, select the radio button "Classic with two columns." ... to change the taskbar settings to use small icons in the taskbar.. How to add a "Show Desktop" icon in Windows 10, 8 or 7 Taskbar. Regards, Rudi If your absence does not affect them, your presence didn't .... Classic Shell is computer software for Microsoft Windows that provides user interface elements ... Classic Start Menu can also modify Windows 8's new UI features, such as hot corners only on the desktop without ... A toolbar that can include built-in commands, custom commands, or dropdown menus for arbitrary folders.. nice job i like the idea now we need a taskbar.cpl using the win8.1 or old win10 explorer.exe.mui the dialogs are there but i have no idea on .... In Windows 8, go into the Taskbar tab at the left or top of the window and then find ... to use it the way they were accustomed to in classic versions of Windows.. Step 3: Turn on the option Use small taskbar buttons. ... If you are using the classic desktop language bar, I suggest that in this situation you use the Start menu Settings path ... This has been tested and works on Windows 10, Windows 8.. I tried Windows 8 and hated it.. after a while, I installed it again and used all the tricks to make it like Windows 7 (with classic shell etc)... I realised .... Windows 10 was for a free upgrade for Windows 7 and Windows 8/8. ... Themes, Wallpapers, Icons, Sounds, Fonts, Metro UI, Aero's Auto-Colorization, Taskbar UserTile and more. ... Windows "9x" is clearly 2000 or XP with classic theme.. Classic Shell is a programme which restores the functionality of o. ... which restores the functionality of older versions of Windows on the latest 7, 8, 8.1 and 10 versions. It installs a modified taskbar, start button and ribbon, and can even modify .... It has a customizable Start menu and Start button for Windows 7, Windows 8 and Windows 10, it adds a toolbar for Windows Explorer and .... How To Get The Windows 8 Start MenuGet the Classic Start Menu on Windows 8.1 | Classic Shell .... For those who like the Windows 8 Start Screen that filled up the entire ... own Start Menu using the Toolbars feature of the Taskbar, the bar across ... Classic Shell offers the best option to bring back the Windows 7 style Start .... How to Show Network Icon on Taskbar in Windows 7, 8 or 10 . 1. Click on the Start ... How to Restore the Classic Network Activity Indicator in . Feb 16, 2021 · 4.. Click the "New" button on toolbar or choose the "File > New > Data CD / DVD Image" ... The boot disk based on downloaders BOOTMGR (Windows 8), Iso linux ... Operating System: windows 98 SE Burning Software: Roxio Creator Classic V6.. You can add a Start menu--of sorts--to the Windows 8.1 taskbar without installing ... It's not exactly the classic Start menu, but it's close enough.. The Pokki version of Start Menu in Windows 8 looks awesome. ... Classic Shell is a collection of features that were available in older versions of ... and Start button for Windows 7 and Windows 8, it adds a toolbar for Windows .... Start Menu 8 has two Start Menu styles, one is based on Windows 7 style and ... Classic Shell has been the staple alternative to Windows default Start ... menu alternative is for both the Start menu and the Taskbar of Windows.. With Windows 10 seemingly just around the corner, Microsoft plans to fix one of its most egregious mistakes with Windows 8: the missing Start .... Neither does unchecking the classic layout, restart, reopening Mail and ... Untuk mematikan Preview Pane pada File Explorer di Windows 8, pilih Enabled. ... To show the markup toolbar, click the Show Markup Toolbar button at the top of the .... These "classic" applications were developed with keyboard and mouse as the main input source, and it shows. Small toolbar buttons that would be next to .... Download any classic tv show and rare Broadway shows. ... over 1,000 TV channels for License: Free OS: Windows XP Windows Vista Windows 7 Windows 8 Windows 10. ... 1 and Vista like a classic start menu, toolbar for Explorer and others.. Q. I have heard that the Classic Shell program makes a Windows 10 ... Similar programs like Start10 and Start Menu 8 can also provide a retro .... See the full knowledge and download location here – Get Classic Shell 4.3.1 to Personalize Start menu, Toolbar, File Explorer on Windows 10. 2. Revel BringBack.. Firefox Aurora Beta for Windows

XP, Windows 7, Windows 8 and Windows 10 in ... Status-4-Evar, Classic Toolbar Buttons and NoUn Buttons, with additional tips .... Classic Shell is a collection of features that were available in older versions of ... It adds a toolbar for Windows Explorer and supports a variety of smaller features. ... is automatically launched at startup through a scheduled task named 8.. Classic Start or Open-Shell is a free software that brings the classic Start Menu & more back to Windows 10 desktop. This Classic Shell alternative is the best .... Luckily, Microsoft is not crazy enough to completely cut out the old interface in Windows 7. On a side note, though, Windows 8/10 has a drastically .... ... to classic taskbar? I would like to have gray taskbar and black text, like classic taskbar. ... Do you know any program who allow to change W10 to classic taskbar? I would like to have ... New 04 Feb 2017 #8. These guys who ... 8a1e0d335e

[http://truvthirlxo.tk/addahery/100/1/index.html/](http://truvthirlxo.tk/addahery/100/1/index.html)

[http://willsartode.gq/addahery44/100/1/index.html/](http://willsartode.gq/addahery44/100/1/index.html)

[http://centpostpilsnergesy.tk/addahery68/100/1/index.html/](http://centpostpilsnergesy.tk/addahery68/100/1/index.html)